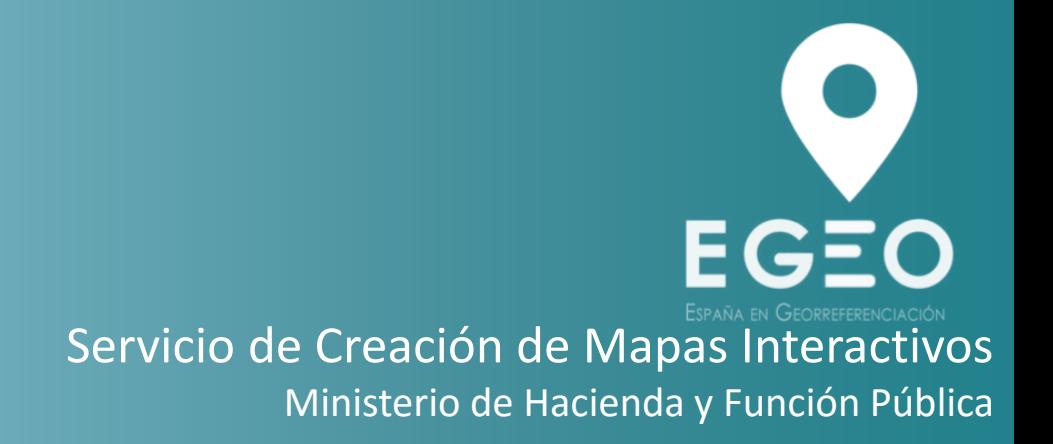

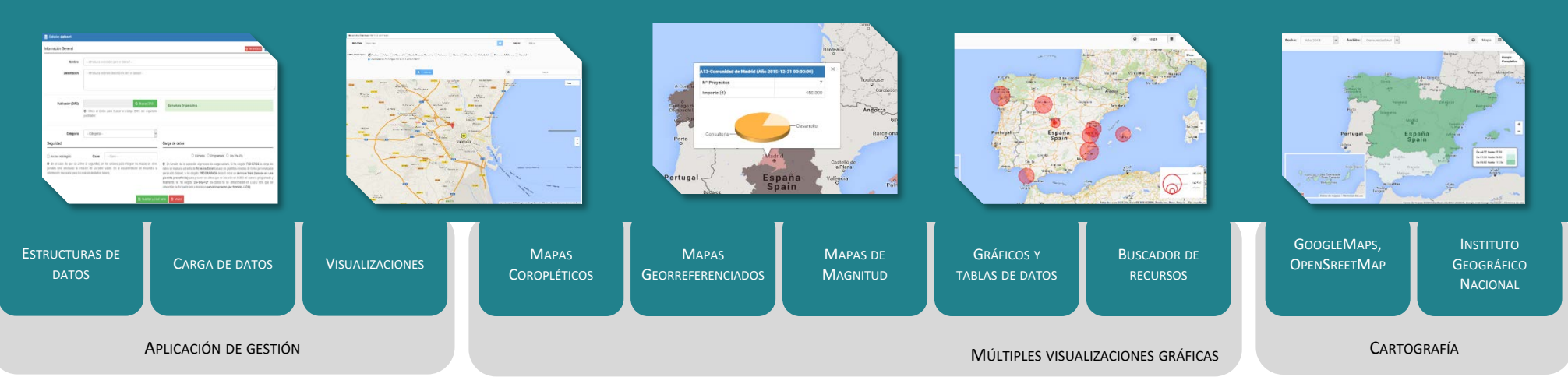

E.

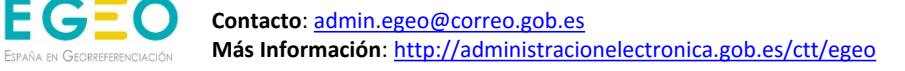

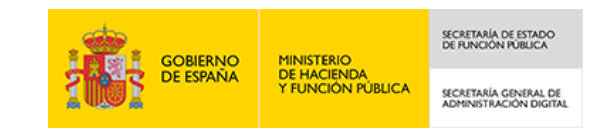

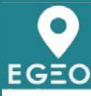

## ¿Qué es EGEO?

EGEO es un servicio para las AAPP, **fácil de usar**, que permite la **representación de interactivos con datos georreferenciados en portales, cuadros de mando y** otras aplicaciones, sin hacer desarrollos software. Proporciona mapas y buscadores **de recursos georreferenciados**, tanto sobre mapas oficiales del IGN (Instituto Geográfico Nacional), como de GoogleMaps y OpenStreetMap. Además permite representar gráficos (de líneas, área, barras, columnas y sectores y tablas de datos).

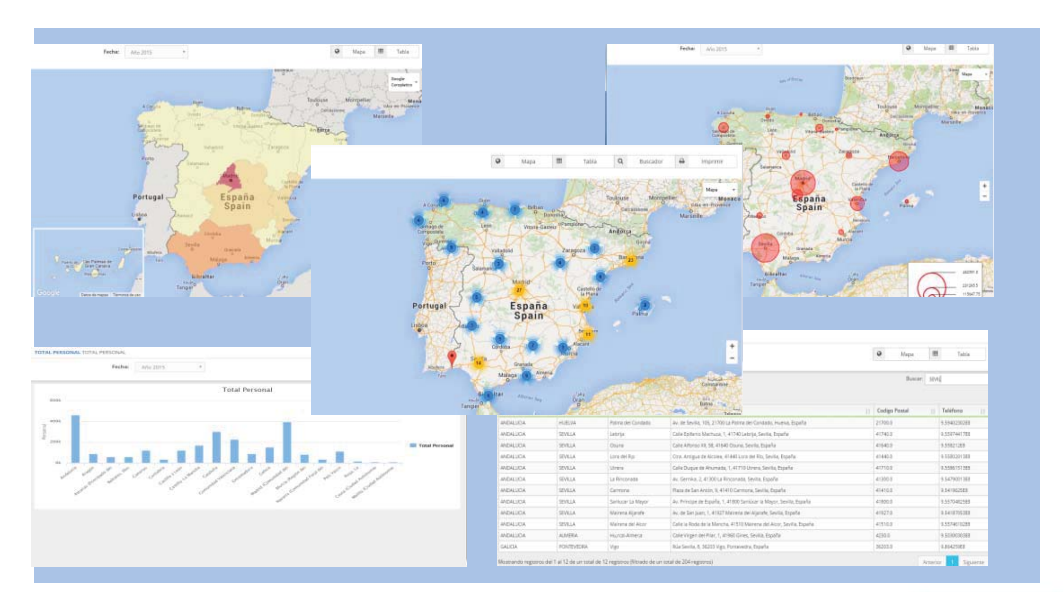

# ¿Cómo funciona EGEO?

#### Cualquier profesional de las AAPP El Mapa o gráfico queda (sin conocimientos de almacenado en la nube de la georreferenciación) puede crear un Red SARA v es visible desde Mapa o gráfico a partir de la carga **EGEO-FRONTEND-WEB o** (manual o programada) de un Excel o embebido en aplicaciones Web XML, o integrar el flujo de datos con (mediante código HTML) sus propios Sistemas (con Web Services) Cualquier estructura de fichero (XML o Excel) **EGEO** Profesional de las AAPP

## **EGEO-GESTIÓN:** Aplicación de creación simple de mapas

## Fluio de creación de un mapa

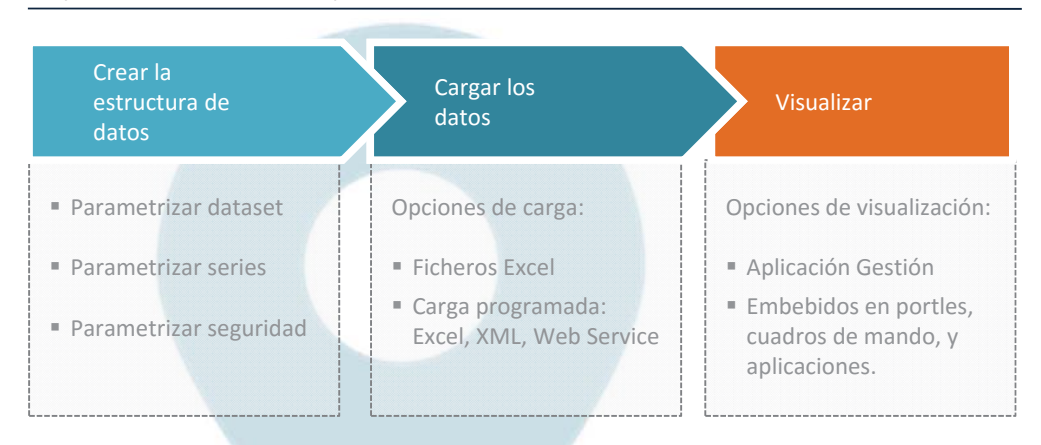

#### EGEO-VISOR: Visualización de mapas y gráficos para embeber en portales web

### Mapas Coropléticos

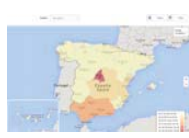

Son mapas cuyas zonas se colorean de forma que los colores representan una medida determinada dentro de una escala. Están acompañados de una levenda que determina qué colores se aplican a las zonas en función de un rango o un valor discreto.

# Mapas Georreferenciados y Buscador de recursos

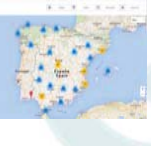

Los mapas georreferenciados muestran un conjunto de puntos que se definen por su localización espacial en base a un sistema de coordenadas (latitud, longitud). Estos mapas pueden contener distintos grupos de puntos identificados con marcadores (iconos) diferentes.

Los buscadores permiten navegar para buscar los recursos georreferenciados en función de filtros de cercanía, ámbitos administrativos y otros filtros personalizables.

### Mapas de Magnitud

Estos mapas se basan en la superposición de círculos de distinto tamaño en función del indicador que se quiera mostrar.

# Gráficos y tablas de datos

Posibilidad de mostrar los datos en forma de gráfico (líneas, barras, columnas, tarta, etc) en base a un valor o medida determinada.

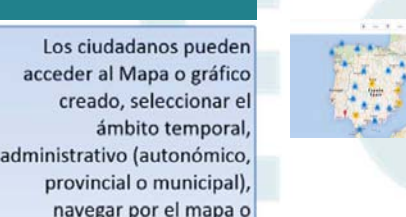

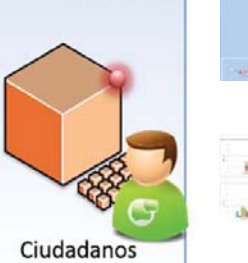

en una tabla

gráfico y visualizar los datos